## **Grundbegriffe der Informatik Aufgabenblatt 5**

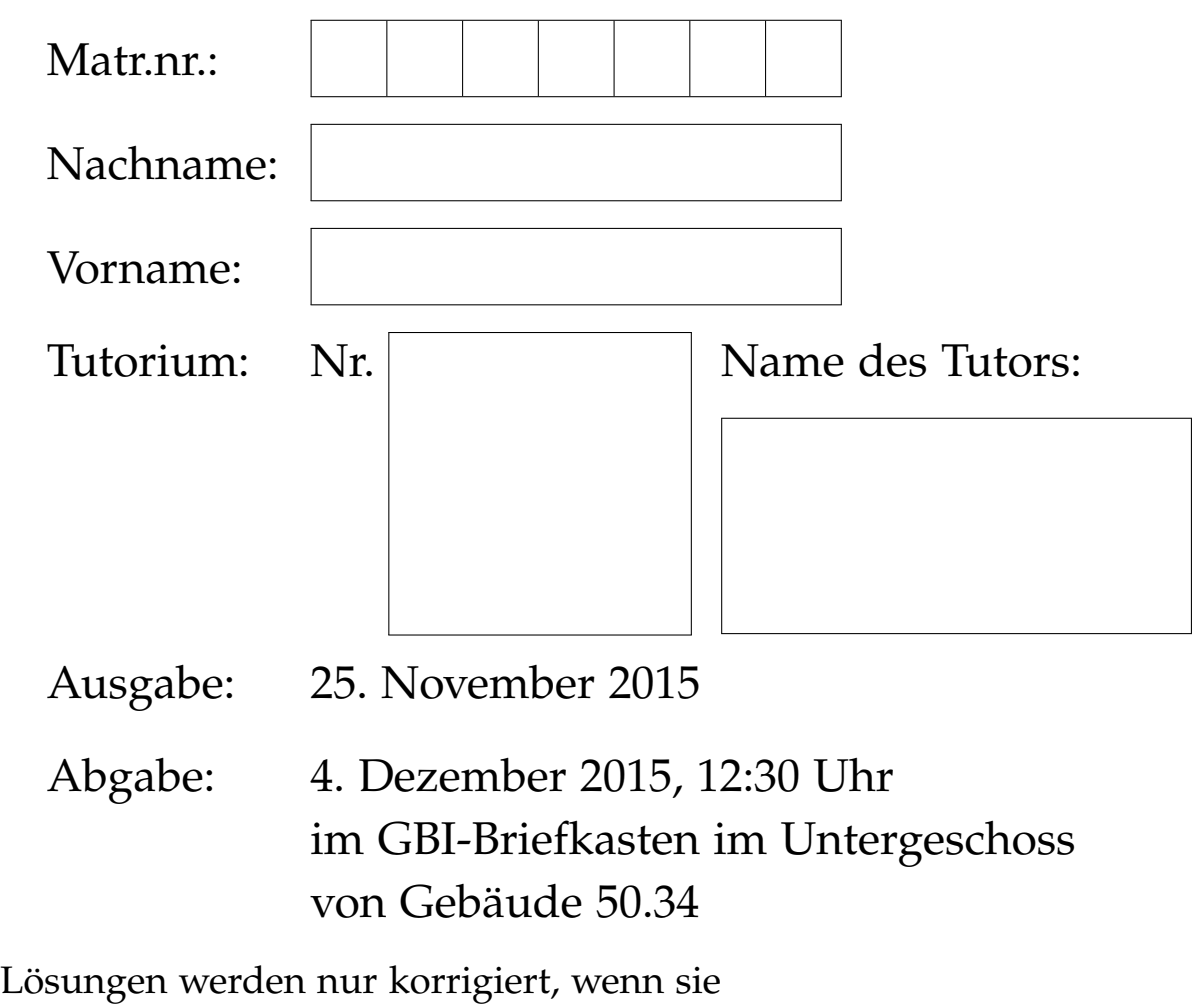

• rechtzeitig,

╱ ╱

r

r

- in Ihrer eigenen Handschrift,
- mit dieser Seite als Deckblatt und
- in der oberen **linken** Ecke zusammengeheftet

abgegeben werden.

*Vom Tutor auszufüllen:*

erreichte Punkte

Blatt 5: / 18 (Physik: 18) Blätter  $1 - 5$ : / 84 (Physik: 81)

## **Aufgabe 5.1 (1 + 1 + 4 = 6 Punkte)**

Es sei Val  $=\{$  0, 1  $\}^8$ , es sei Adr  $=\{$  0, 1  $\}^{32}$  und es sei Mem  $=$  Val $^\mathrm{Adr}.$  Die Addition modulo 2<sup>8</sup> zweier Zahlen in Binärdarstellung der Länge 8 ist gegeben durch die Abbildung

$$
add_{Val}: Val \times Val \rightarrow Val,
$$

$$
(u, v) \mapsto bin_8((Num_2(u) + Num_2(v)) \mod 2^8),
$$

und die Addition modulo 2<sup>32</sup> zweier Zahlen in Binärdarstellung der Länge 32 beziehungsweise 8 ist gegeben durch die Abbildung

$$
add_{Adr}: Adr \times Val \to Adr,
$$
  

$$
(a, v) \mapsto bin_{32}((Num_2(a) + Num_2(v)) \text{ mod } 2^{32}).
$$

Ein Stapel ist eine Datenstruktur mit drei grundlegenden Operationen:

- a) "push" legt einen Wert auf den Stapel;
- b) "pop" nimmt den zuoberst liegenden Wert vom Stapel;
- c) "peek" liefert den zuoberst liegenden Wert, ohne ihn vom Stapel zu nehmen.

In unserem Speichermodell kann ein Stapel mit höchstens (2 $^8-1)$ -vielen Werten durch eine Adresse repräsentiert werden, deren Wert die Anzahl der Werte auf dem Stapel in Binärdarstellung ist und deren Folgeadressen die Werte auf dem Stapel enthalten. Die Abbildungen init\_stack, is\_empty, push, pop und peek bilden eine Schnittstelle zur Verwaltung von Stapeln und sind gegeben durch:

> init stack: Mem  $\times$  Adr  $\rightarrow$  Mem,  $(m, a) \mapsto \text{memwrite}(m, a, \text{bin}_8(0)),$

is\_empty: Mem  $\times$  Adr  $\rightarrow$  B,

 $(m, a) \mapsto \begin{cases} \mathbf{w}, & \text{falls memread}(m, a) = \text{bin}_8(0), \\ \end{cases}$ **f**, sonst,

push: Mem  $\times$  Adr  $\times$  Val  $\rightarrow$  Mem,

$$
(m, a, v) \mapsto \text{memwrite}(m', \text{add}_{\text{Adr}}(a, \text{memread}(m', a)), v),
$$
  
wobei  $m' = \text{memwrite}(m, a, \text{add}_{\text{Val}}(\text{memread}(m, a), \text{bin}_{\text{S}}(1))),$ 

pop: Mem × Adr → Mem,  
\n
$$
(m, a) \mapsto \begin{cases} m, & \text{falls is\_empty}(m, a), \\ \text{memwrite}(m, a, \text{add}_{\text{Val}}(\text{memread}(m, a), \text{bins}(2^8 - 1))), & \text{sonst}, \end{cases}
$$

peek: Mem  $\times$  Adr  $\rightarrow$  Val,

 $(m, a) \mapsto$  memread $(m, \text{add}_{\text{Ad}r}(a, \text{memread}(m, a))).$ 

Für jeden Speicher *m* ∈ Mem, jede Adresse *a* ∈ Adr und jeden Wert *v* ∈ Val, initislisiert init\_stack(*m*, *a*) einen Stapel bei *a* in *m*, prüft is\_empty(*m*, *a*), ob der Stapel bei *a* in *m* leer ist oder nicht, legt push(*m*, *a*, *v*) den Wert *v* auf den Stapel bei *a* in *m*, nimmt pop(*m*, *a*) den zuoberst liegenden Wert des Stapels bei *a* in *m* und liefert peek(*m*, *a*) den zuoberst liegenden Wert des Stapels bei *a* in *m*.

a) Es sei  $m \in \mathbb{M}$ em und es sei  $a = \text{bin}_{32}(0)$ . Geben Sie den Wert

peek(pop(push(push(init\_stack(*m*, *a*), *a*, 00101111), *a*, 00001100), *a*), *a*)

an.

b) Es sei  $m \in \text{Mem}$ , es sei  $a = \text{bin}_{32}(0)$  und es sei

$$
m' = \text{push}(\text{push}(\text{init\_stack}(m, a), a, 11111111), a, 00000001).
$$

Geben Sie den Wert add<sub>Val</sub>(peek(m',a),peek(pop(m',a),a)) an.

c) Definieren Sie induktiv, unter ausschließlicher Verwendung der Abbildungen add<sub>Val</sub>, is\_empty, pop und peek, eine Abbildung sum: Mem  $\times$  Adr  $\rightarrow$ Val derart, dass für jeden Speicher *m* ∈ Mem und jede Adresse *a* ∈ Adr gilt, dass sum(*m*, *a*) die Binärdarstellung der Summe modulo 2<sup>8</sup> aller Werte, interpretiert als Binärdarstellungen von Zahlen, auf dem Stapel bei *a* in *m* ist, wobei die leere Summe per Definition 0 ist.

## **Aufgabe 5.2 (4 Punkte)**

Es seien *a*<sup>1</sup> und *a*<sup>2</sup> zwei verschiedene 20bit Adressen. Im Speicher stehe in Adresse *a*<sup>1</sup> die Zweierkomplementdarstellung einer nicht-negativen ganzen Zahl *x*, für die 2*<sup>x</sup>* mit 24bit in Zweierkomplementdarstellung darstellbar ist. Ergänzen Sie die fehlenden Konstanten und Adressen im unvollständigen Minimalmaschinenprogramm

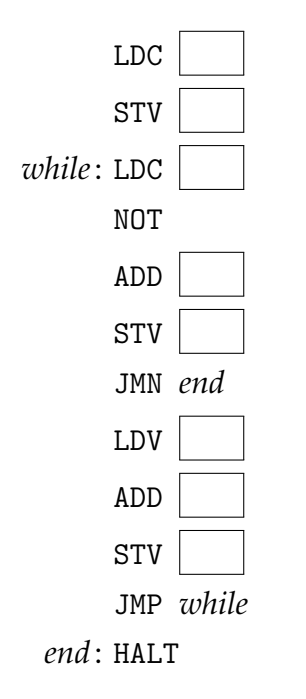

derart, dass nach dessen Ausführung 2*<sup>x</sup>* in Zweierkomplementdarstellung im Speicher bei Adresse *a*<sub>2</sub> steht. Beachten Sie, dass alle arithmetischen Ausdrücke, in denen *x* vorkommt, keine Konstanten sind, und, dass  $2^0 = 1$  gilt.

## **Aufgabe 5.3 (4 + 4 = 8 Punkte)**

Für jede positive ganze Zahl *n* ∈ **N**<sup>+</sup> ist der ganzzahlige binäre Logarithmus von *n,* geschrieben  $\lfloor \log_2 n \rfloor$ , jene nicht-negative ganze Zahl  $k \in \mathbb{N}_0$ , für die 2<sup>k</sup> ≤ *n* < 2 *<sup>k</sup>*+<sup>1</sup> gilt. Es seien *a*1, *a*<sup>2</sup> und *a*<sup>3</sup> drei paarweise verschiedene 20bit Adressen.

- a) Im Speicher stehe in Adresse *a*<sup>1</sup> die Zweierkomplementdarstellung einer positiven ganzen Zahl *x*1. Schreiben Sie ein Minimalmaschinenprogramm, nach dessen Ausführung die Zweierkomplementdarstellung von *x*<sup>1</sup> **div** 2 im Akkumulator steht und das höchstens die Adressen  $a_1$  und  $a_2$  verwendet.
- b) Im Speicher stehe in Adresse *a*<sup>1</sup> die Zweierkomplementdarstellung einer positiven ganzen Zahl *x*2. Schreiben Sie ein Minimalmaschinenprogramm, nach dessen Ausführung die Zweierkomplementdarstellung von  $\lfloor \log_2 x_2 \rfloor$ im Speicher bei Adresse *a*<sup>3</sup> steht. Dabei dürfen Sie das Programm aus der vorangegangenen Teilaufgabe verwenden, indem sie DIV *a*<sup>1</sup> dort im Programm schreiben, wo das Programm aus der vorangegangenen Teilaufgabe Zeichen für Zeichen ohne den (letzten) Befehl HALT eingefügt werden soll. *Hinweise:*
	- Für jedes  $k \in \mathbb{N}_0$  gilt genau dann  $k = \lfloor \log_2 x_2 \rfloor$ , wenn  $x_2$  **div**  $2^k = 1$ .
	- Für jedes *y* ∈  $\mathbb{N}_0$  gilt *x*<sub>2</sub> **div** 2<sup>*y*+1</sup> = (*x*<sub>2</sub> **div** 2) **div** 2<sup>*y*</sup>.
	- Auch wenn Sie für Teilaufgabe a) keine Lösung gefunden haben, können Sie Teilaufgabe b) bearbeiten.